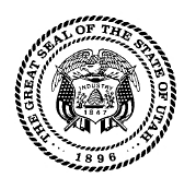

## **Payroll System Access Request Form**

Questions concerning this form should be directed to the Payroll Security Administrator at (801) 537-9176

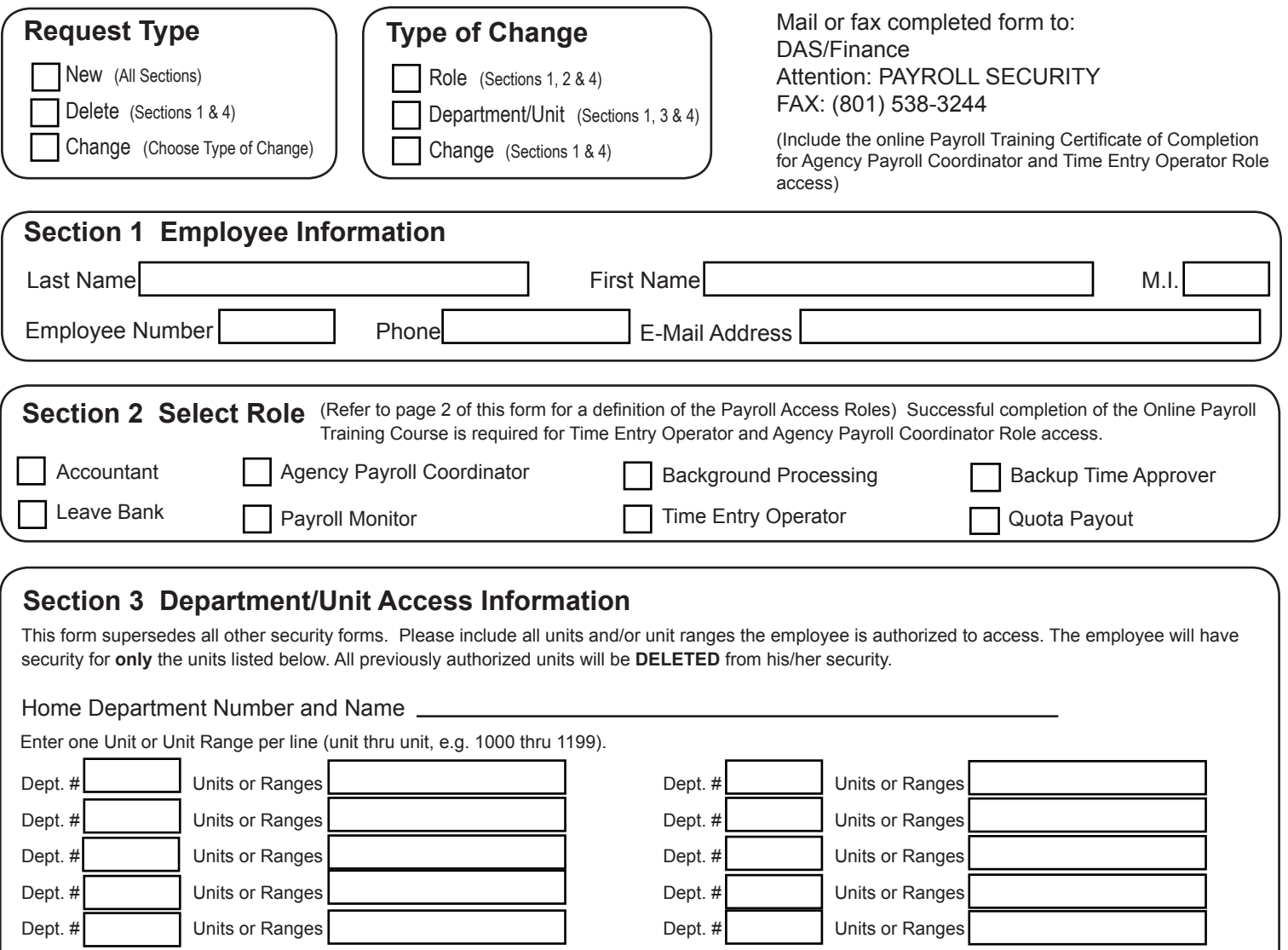

This is the entire range of Units to which access will be given.

## **Section 4 Authorized Signatures**

I understand the payroll system and its data are considered to be private and confidential in nature. It is a breach of security to divulge my logon ID and password. Failure to maintain the confidentiality of the data, my logon ID, and my password could result in removal of my access to the system and/or disciplinary action.

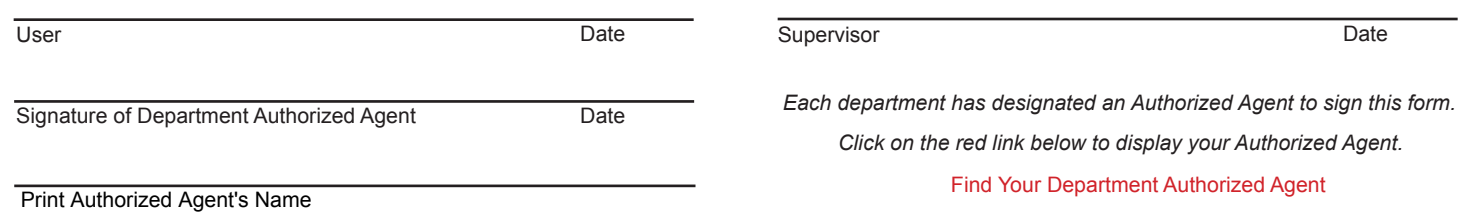

## Division of Finance **Payroll Access Roles**

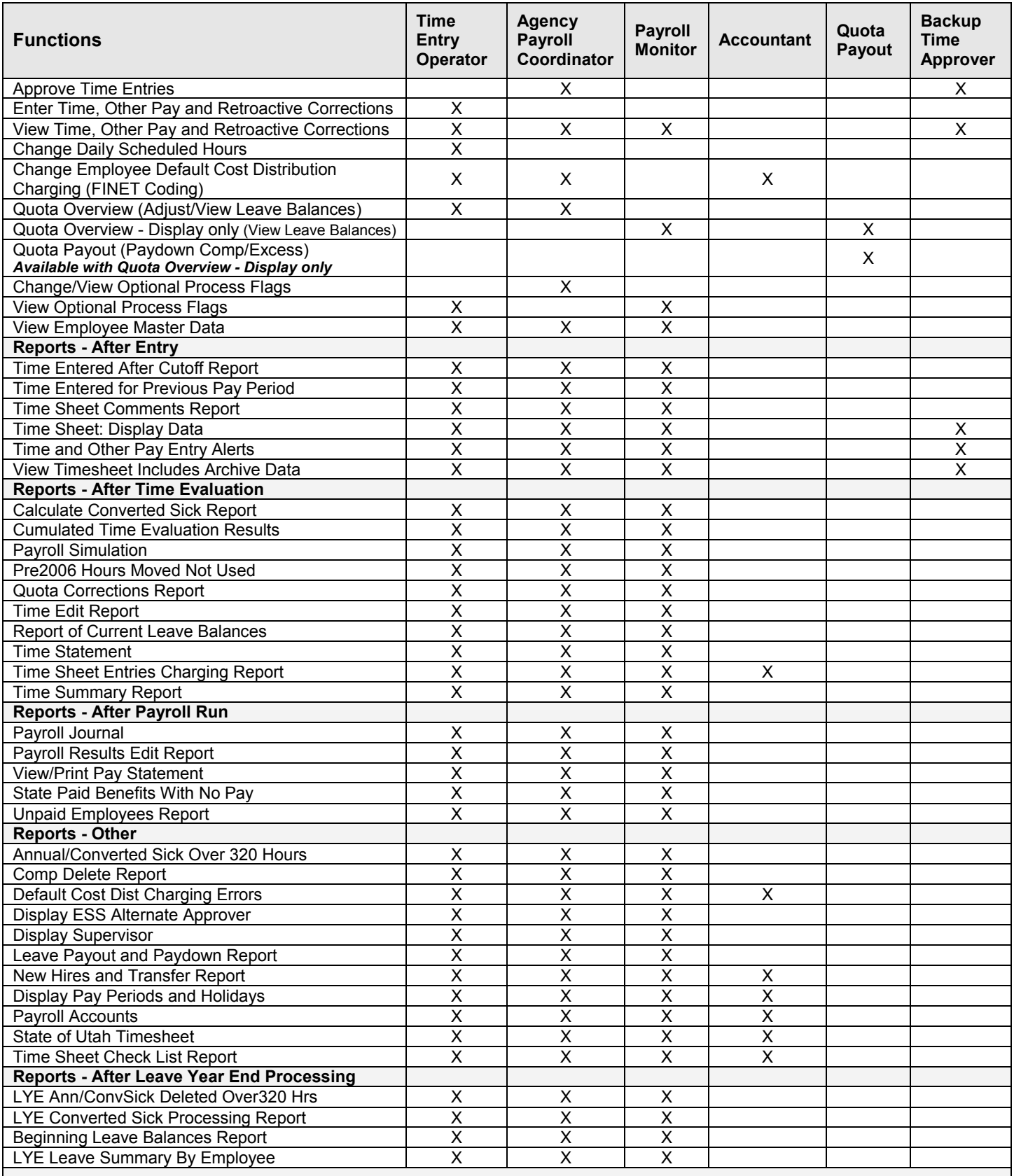

*The Payroll Access Roles shown below are also available upon request:*

**Background Processing** - Allows users in large agencies to run reports in the background to alleviate reports from timing out. **Leave Bank** - Allows access to the leave bank transactions in SAP (i.e., leave bank maintenance, run history and balance reports) PYSA1 12/2015 Division of Finance

The Department of Administrative Services has determined that this system contains non-public information (controlled, protected or private) pursuant to the requirements of the Utah Government Records Access and Management Act ("GRAMA"). Any employee who has lawful access to any private, controlled, or protected record under GRAMA, and intentionally discloses such information in a manner not authorized by GRAMA, may be prosecuted criminally for the unauthorized disclosure, and may be subject to employee disciplinary action which may include suspension or discharge from employment. See, Utah Code § 63G-2-801 & -804.